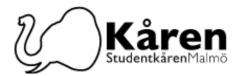

## Protokoll för fullmäktige 25-01-23

Närvarande: Bogdan Vinnarlund, Bojana Drjaca, Bouchra Chahbar, Damilare Latinwo, Diego Annys, Fanny Rosell, Gao Jie, Konstatina Klonari, Lisa Bjerke, Milena Milosavljevic, Samuel Bakare, Sheik Farid Uddin Ahmmed lämnade 17:44, Anna Jakobsson, Ellen Öman från 16:30, Muhammad Ikhlaq Siddiqui från 16:09, Ella Falk, Lilli Auginski,, Matilda Fridhamn, Philipp´ Mara, Sanna Nilsson

### §1. Formalia / Formalities

§1.a Mötets öppnande 16:05 / Opening of the meeting at 16:05

§1.b Beslutsmässighet / Quorum

Mötespresidiet föreslår att: mötet finnes beslutsmässigt The meeting presidium suggests that: the meeting is quorum

Fullmäktige beslutar att; godkänna förslaget The council decides to; approve the suggestion

§1.c Val av tillförordnad mötesordförande / Election of temporary meeting president

Fullmäktige beslutar att; välja Konstatina Klonari som tillförordnad mötesordförande för mötet

The council decides to; elect Konstatina Klonari as temporary chairperson for the meeting

§1.c Val av två justeringspersoner / Election of verifiers

Mötespresidiet föreslår fullmäktige att; välja Filip Vidal Andersson och Gao Jie till justerare

The meeting presidium suggest the council to; elect Filip Vidal Andersson and Gao Jie as verifiers

Fullmäktige beslutar att; välja Gao Jie och Lilli Auginski till justerare The council decides to; elect Gao Jie and Lilli Auginski as verifiers

§1.d Mötets behöriga utlysning / Due announcement of the meeting

**Mötespresidiet föreslår att:** mötet finnes behörig utlyst **The meeting presidium suggests that:** the meeting was declared as due announced

Fullmäktige beslutar att; godkänna förslaget The council decides to; approve the suggestion

§1.f Adjungeringar / Guests

§1.g Dagordningens godkännande / Approval of the agenda

**Styrelsen föreslår att:** fullmäktige godkänner dagordningen **The board suggest that:** the council approve the agenda

**Fullmäktige beslutar att;** godkänna dagordningen med ändring av föredragare av punkt  $\S2.2$  till Konstatina Klonari samt bordlägga punkt  $\S2.4$  till ett kommande möte **The council decides to;** approve the agenda with the changes of speaker for point  $\S2.2$  to Konstantina Klonari and to postpne the point  $\S2.4$  to a future meeting

§1.h Protokoll från föregående möte / *Previous minutes* Skickades ut med handlingarna / Was sent out with the documents

| Studentkåren Malmö | <b>Besök</b><br>Kårhuset, Bassängkajen 8, Malmö                | <b>Telefon</b><br>040–665 75 65                         | <b>E-post</b><br>receptionen@malmostudenter.se |
|--------------------|----------------------------------------------------------------|---------------------------------------------------------|------------------------------------------------|
|                    | Postadress<br>205 06 Malmö<br>Transaktion 09222115557485987343 | <b>Org.nr</b><br>846502-0868<br>Signerat LP, KK, GJ, LA | <b>Webbplats</b><br>malmostudenter.se          |

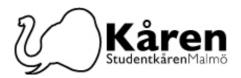

§1.i Kommande möten / *Future meetings* 1/3, 27/3, 26/4

## §2. Beslutspunkter / Decision Points

§2.1 Studentkåren Malmös Delegation för SFSFUM23/ Student Union Malmö's Delegation for SFSFUM23

#### Föredragande/ Speaker: Lena Petersson

**Bakgrund:** Varje år åker Studentkåren på SFSFUM, vilket är årsmötet för SFS (Sveriges förenade studentkårer). Detta året hålls mötet i Eskilstuna den 5-7 Maj 2023 . Delegationen är på 9 personer (1 delegationsledare, 4 från styrelsen, 4 från Fullmäktige). De 4 sista platserna är vikta till fullmäktigeledamöter som inte sitter i styrelsen, om det inte finns intresse från dessa så kan platserna fyllas av fullmäktigeledamöter som sitter i styrelsen. Merparten av handlingarna och mötet är på svenska, så det krävs kunskap i svenska för att vara med i delegationen.

**Background:** Every year the Student Union attends to SFSFUM, which is the annual meeting for SFS (Sveriges förenade studentkårer). This year it will be in Eskilstuna 5-7<sup>th</sup> of May 2022. The delegation is 9 people (1 delegation leader, 4 from the board, 4 from the council). The last 4 spots are assigned to council members who do not sit on the board, if there is no interest from them, the spots can be filled by council members who sits on the board. The main part of the documents and the meeting will be in Swedish so it is a requirement to know Swedish to be part of the delegation.

Golvnomineringar /Floor nominations: Bogdan Vinnarlund, Matilda Fridhamn, Bouchra Chabhar, Sheik Farid Uddin Ahmmed, Anna Jakobsson Val genomförs

Vinnare i valet: Bogdan Vinnarlund, Matilda Fridhamn, Bouchra Chabhar, Anna Jakobsson

**Styrelsen föreslår fullmäktige att**; välja Lena Petersson, Ellen Öman, Konstantina Klonari, Milena Milosavljevic, och Philipp´ Marra till SFSFUM 2023 Student Kåren Malmö Delegation samt att fullmäktige inom sig väljer de sista 4 platserna

**The board suggest the council to**; elect Lena Petersson, Ellen Öman, Konstantina Klonari, Milena Milosavljevic and Philipp Marra as the SFSFUM 2023 Student Union Malmö Delegation and that the council within themselves elect the last 4 spots

**Fullmäktige beslutar att;** välja Lena Petersson, Ellen Öman, Konstantina Klonari, Milena Milosavljevic, Philipp Marra, Bogdan Vinnarlund, Matilda Fridhamn, Bouchar Chabhar och Anna Jakobsson till SFSFUM 2023 Studentkårens Malmös delegation **The council decides to:** elect Lena Petersson, Ellen Öman, Konstantina Klonari, Milena Milosavljevic and Philipp Marra, Bogdan Vinnarlund, Matilda Fridhamn, Bouchar Chabhar and Anna Jakobsson as the SFSFUM 2023 Student Union Malmö Delegation

§2.2 Valberedning / Nomination committee

Föredragande / Speaker: Konstatina Klonari

**Bakgrund:** Varje år väljer FUM en valberedning som, i enlighet med stadgan ska bestå av 5 personer; 1 från kansliet, 1 från FUM, 1 som tidigare suttit i kårstyrelsen, 1 från en kårförening samt 1 extern.

| Studentkåren Malmö | <b>Besök</b><br>Kårhuset, Bassängkajen 8, Malmö                | <b>Telefon</b><br>040–665 75 65                         | <b>E-post</b><br>receptionen@malmostudenter.se |
|--------------------|----------------------------------------------------------------|---------------------------------------------------------|------------------------------------------------|
|                    | Postadress<br>205 06 Malmö<br>Transaktion 09222115557485987343 | <b>Org.nr</b><br>846502-0868<br>Signerat LP, KK, GJ, LA | Webbplats<br>malmostudenter.se                 |

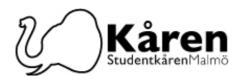

Valberedningen har i uppdrag att intervjua kandidater för att ta fram ett förslag på styrelse för kommande verksamhetsår. Hur mycket jobb det är att sitta i valberedningen beror till viss del på hur många som ansöker till styrelsen, men oftast arbetar valberedningen en vecka med intervjuer och har 2-3st möten utöver intervjuerna. Arbete är under slutet av mars och de två första veckorna i april.

**Background:** Every year FUM elects a nomination committee which according to the statue should consist of 5 persons; 1 from Kansliet, 1 from the council, 1 that have previously been part of the Union board, 1 from the union associations and 1 external.

The nomination committee has the assignment to interview candidates in order to present a suggestion of a board for the upcoming operational year. How much work it will be to sit in the nomination committee is on one part depending on how many that applies, but usually there are one week of interviews and 2-3 additional meetings. The work is at the end of March and in the two first week of April.

#### Golvnominering/Floor nomination: Sanna Nilsson

**Valnämnden föreslår fullmäktige att;** välja Lena Petersson från kansliet, Alexander Rosenstrale från föreningarna, Sofia Tunebro extern, Paolo Alexandriyski tidigare styrelsemedlem samt inom sig välja den sista ledamot från FUM

The election committee suggest the council to; elect Lena Petersson from kansliet, Alexander Rosenstrale from the associations, Sofia Tunebro as external, Paolo Alexandriyski as former board member and within themselves elect the last member from FUM

**Fullmäktige beslutar att;** välja Lena Petersson från kansliet, Alexander Rosenstrale från föreningarna, Sofia Tunebro extern, Paolo Alexandriyski tidigare styrelsemedlem samt Sanna Nilsson från FUM

**The council decides to;** elect Lena Petersson from kansliet, Alexander Rosenstrale from the associations, Sofia Tunebro as external, Paolo Alexandriyski as former board member and Sanna Nilsson from FUM

 $\S2.3$  Verksamhetsberättelse och resultat- och balans<br/>räkning / Operational report and income statement and balance sheet

Föredragare: Konstantina Klonari

**Bakgrund:** I enlighet med stadgan punkt 3§7:v och 3§7:vi ska fullmäktige varje år granska föregående års verksamhetsberättelse samt fastställa resultat- och balansräkning.

**Background:** in accordance with the statue point 3§7:v and 3§7:vi the council shall every year review the operational report and approve income statement and balance sheet.

**Styrelsen föreslår fullmäktige att:** verksamhetsberättelsen 2021/2022 läggs till handlingarna

The board suggest the council that: the operational report 2021/2022 is added to the documents

Fullmäktige beslutar att; godkänna förslaget The council decides to; approve the suggestion

**Besök** Kårhuset, Bassängkajen 8, Malmö **Postadress**  **Telefon** 040–665 75 65

E-post receptionen@malmostudenter.se

**205 06 Malmö** Transaktion 09222115557485987343 **Org.nr** .846502-0868 Signerat LP, KK Webbplats malmostudenter.se

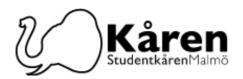

**Styrelsen föreslår fullmäktige att:** fastställa resultat- och balansräkning för 2021/2022

The board suggest the council to: set the income statement and balance sheet for 2021/2022

Fullmäktige beslutar att; godkänna förslaget The council decides to; approve the suggestion

§2.4 Ansvarsfrihet för styrelsen / Freedom of liability for the baord **Föredragare / Speaker:** Milena Milosavljevic

**Bakgrund:** I enlighet med stadgan punkt 3§7:viii ska fullmäktige på första ordinarie fullmäktigemötet pröva frågan om ansvarsfrihet för förra årets kårstyrelse. Då styrelsen tyvärr inte har fått svar verksamhetsrevisorn förrän nu så har frågan inte kunnat prövas tidigare. **Background:** In accordance with the statue point 3§7:viii, the council must at the first regular council meeting pose the question of liability of the previous Union board. Unfortunately, as the board has not received a response from the auditor until now, the questions has not been able to pose earlier.

Verksamhetsrevisorn för verksamhetsåret 2021/2022 föreslår fullmäktige att: ge ansvarsfrihet till kårstyrelsen för verksamhetsåret 2021/2022 The operational auditor for the operational year 2021/2022 suggest the board to: give freedom of liability for the Union board of operational year 2021/2022

Bordlagd till ett kommande möte / Postponed to a future meeting

#### §3. Diskussionspunkter / discussion points

§3.1 Studenternas bostadssituation / Students housing situation

#### Föredragare/Speaker: Milena Milosavljevic

Bakgrund: Studentbostadssituationen i Malmö är mycket dålig. Vissa grupper av studenter är mer drabbade än andra, men ett faktum kvarstår att det inte finns tillräckligt med studentboenden. Det gör att ett antal studenter hoppar av sina studier vid Malmö universitet, eller att de inte ens börjar studera här. På samma sätt, med de nya lagändringarna, från den 1 januari kan universiteten hyra ut eller garantera boende till en ännu mindre grupp studenter än tidigare. Vi på Kåren vill gärna vara en del av lösningen på detta problem och överväger några intressanta alternativ i samarbete med Malmö stad och MAU. Dagens dags är att diskutera om kårfullmäktige vill att Studentkåren Malmö ska börja titta på lagen och alla våra möjligheter kring att eventuellt äga ett företag eller vara en del av det bolag eller stiftelse som ska ansvara för studentboendet i Malmö i framtiden.

**Background:** The housing situation for students in Malmö is very bad. Certain groups of students are more affected than others, but a fact remains that not enough student accommodation is available. This causes a number of students to drop out of their studies at Malmö University, or to not even begin studying here. Likewise, with the new changes to the law, from January 1st, the universities can rent or guarantee accommodation to an even smaller group of students than before.

We at the Union would like to be a part of the solution to this problem, and are considering some interesting options in cooperation with Malmö Stad and MAU. Today's time is for discussing if the Student Union Council would like the Student Union Malmö to begin looking into the law and all our options around potentially owning a company or being a part of the bolag or stiftelse which would be in charge of the student accommodation in Malmö in the future.

| Studentkåren Malmö | <b>Besök</b><br>Kårhuset, Bassängkajen 8, Malmö                | <b>Telefon</b><br>040-665 75 65                         | <b>E-post</b><br>receptionen@malmostudenter.se |
|--------------------|----------------------------------------------------------------|---------------------------------------------------------|------------------------------------------------|
|                    | Postadress<br>205 06 Malmö<br>Transaktion 09222115557485987343 | <b>Org.nr</b><br>846502-0868<br>Signerat LP, KK, GJ, LA | Webbplats<br>malmostudenter.se                 |

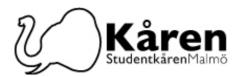

## §4. Informationspunkter/Information points

§4.1 FUM Slack **Föredragare/Speaker:** Konstatina Klonari

## §5. Rapporter/ Reports

§5.1 Presidiet/The presidium

§5.2 Ombud

## §6. Övriga frågor/ Other issues

#### §7. Mötet avslutandes 18:28 / End of meeting at 18:28

Tillförordnad mötesordförande Konstantina Klonari Vice mötesordförande Lena Petersson

Justerare Gao Jie Justerare Lilli Auginski

Studentkåren Malmö

Besök Kårhuset, Bassängkajen 8, Malmö Postadress **Telefon** 040–665 75 65

E-post receptionen@malmostudenter.se

205 06 Malmö Transaktion 09222115557485987343

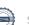

**Org.nr** 846502-0868 Signerat LP, KK, GJ, Webbplats malmostudenter.se

# Verifikat

Transaktion 09222115557485987343

## Dokument

Protokoll för fullmäktige 25-01-23 Huvuddokument 5 sidor Startades 2023-01-27 08:06:08 CET (+0100) av Reduca eSign (Re) Färdigställt 2023-01-31 12:09:38 CET (+0100)

#### Initierare

Reduca eSign (Re) reduca-esign@reduca.se

#### Signerande parter

| <b>Lena Petersson (LP)</b>                | Konstantina Klonari (KK)                  |  |
|-------------------------------------------|-------------------------------------------|--|
| lena.petersson@malmostudenter.se          | konstantina.klonari@malmostudenter.se     |  |
| Signerade 2023-01-27 08:07:16 CET (+0100) | Signerade 2023-01-27 08:45:11 CET (+0100) |  |
| <b>Gao Jie (GJ)</b>                       | <b>Lilli Auginski (LA)</b>                |  |
| jessi_gao@163.com                         | lilli.auginski@gmail.com                  |  |
| Signerade 2023-01-27 08:18:53 CET (+0100) | Signerade 2023-01-31 12:09:38 CET (+0100) |  |

Detta verifikat är utfärdat av Scrive. Information i kursiv stil är säkert verifierad av Scrive. Se de dolda bilagorna för mer information/bevis om detta dokument. Använd en PDF-läsare som t ex Adobe Reader som kan visa dolda bilagor för att se bilagorna. Observera att om dokumentet skrivs ut kan inte integriteten i papperskopian bevisas enligt nedan och att en vanlig papperutskrift saknar innehållet i de dolda bilagorna. Den digitala signaturen (elektroniska förseglingen) säkerställer att integriteten av detta dokument, inklusive de dolda bilagorna, kan bevisas matematiskt och oberoende av Scrive. För er bekvämlighet tillhandahåller Scrive även en tjänst för att kontrollera dokumentets integritet automatiskt på: https://scrive.com/verify

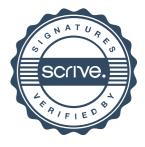